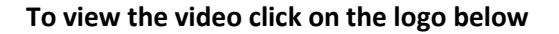

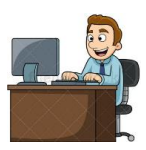

## **G-mail account instructions 2020**

**MIKofC Email** 

Doug Koloot State E-Membership & Email Director